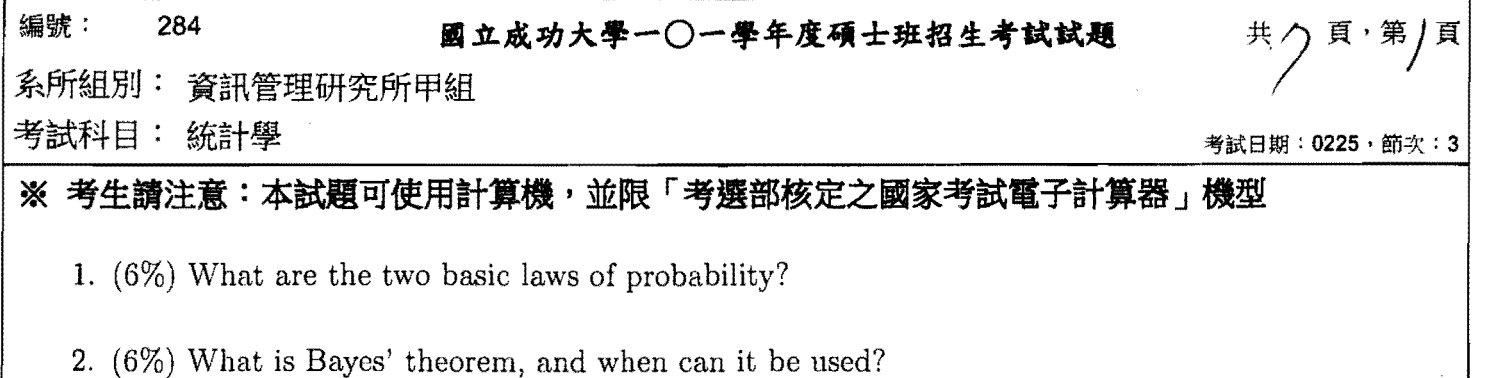

3. (12%) Compute the mean, the median, the mode and the variance for the following data. Assume these are population data.

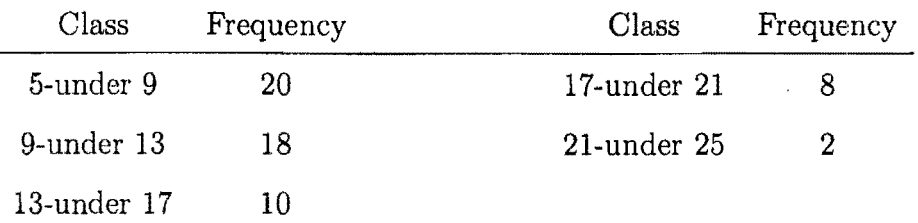

- 4. (6%) Given a 90% confidence interval [24.91, 26.89] for  $\mu$ ,
	- (a) What is the corresponding value of  $\tilde{X}$ , the estimate of  $\mu$ ?
	- (b) If 10 such intervals are constructed by taking random samples form the population, how many intervals would likely include the population mean,  $\mu$ ?
- 5. (10%) Suppose the following data are the numbers of gallons of water used in a day to brush teeth by 12 randomly selected people and the data come from a normal distribution. Use these data and a 5% level of significance to test whether the population variance for such water usage is 2.5 gallons.

10 8 13 17 13 15 12 13 15 16 9 7

6. (10%) Suppose a random sample of 60 sales slips is selected from a large discount outlet and a random sample of 40 sales slips is selected from a specialty store. The data gathered from these samples follow.

Large Discount Store Specialty Store  $\bar{x}_D = \$472$   $\qquad \qquad \bar{x}_S = \$274$  $\sigma_D = \$124.5$   $\sigma_S = \$98.2$ 

 $\overline{\phantom{a}}$ 

Use  $\alpha = 0.01$  to determine whether there is a significant difference in the average size of purchases at these stores.

(背面仍有题目,請繼續作答

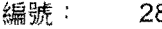

2~ .~.~\*.-O-•••~±.M~.~~.

系所組別: 資訊管理研究所甲組

考試科目: 統計學

考試日期: 0225, 節次: 3

共

### ※ 考生請注意:本試題可使用計算機,並限「考選部核定之國家考試電子計算器」機型

7. NCKU plans to conduct a study with a balanced design to evaluate the relationships between the use of weight lifting belt and the level of blood pressure in baggage handlers. It is assumed that the true blood pressure distributions of belt and non-belt users are both normal. A small pilot study was conducted to obtain parameters required for determining the sample size needed for the coming larger study. In that pilot study, the descriptive statistics for belt and non-belt users are as follows:

 $\bar{x}_1$  = 133.71, S<sub>1</sub>=14.24,  $\bar{x}_2$  = 126.65, S<sub>2</sub>=17.13 1: belt users 2:non-belt users

a). What does statistical power mean? (3%)

b). Please determine the appropriate sample size for the larger study using a two-side test with a significant level of 0.05 and a power of 0.80. (8%)

8. The department of industrial & informational management plans to purchase a batch of desktop personal computers in the coming year. All the hardware specifications have been determined except the main input system, keyboard. A study was conducted to evaluate the usability of three different keyboards in terms of resulting typing speed (WPM) observed from participants with a similar level of typing skill. Thirty participants were randomly assigned to either type of keyboards.

Table. The results of typing tests using three different keyboards

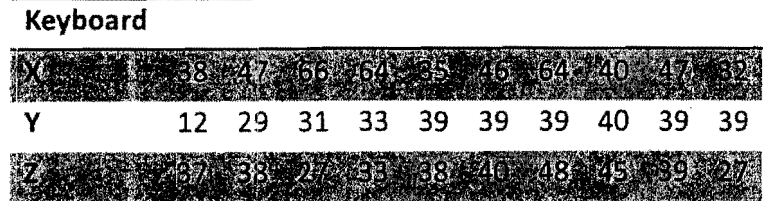

a).Assume we only have typing results from Keyboard X and Y here(ignore Keyboard Z). Do Keyboard X and Y deliver in a similar level of usability in terms of the typing speed? (Additional Information is provided in the appendix) (12%)

b). Now let us evaluate three keyboards all together. The result of one-way analysis of variance (ANOVA) was partially provided in the following table.

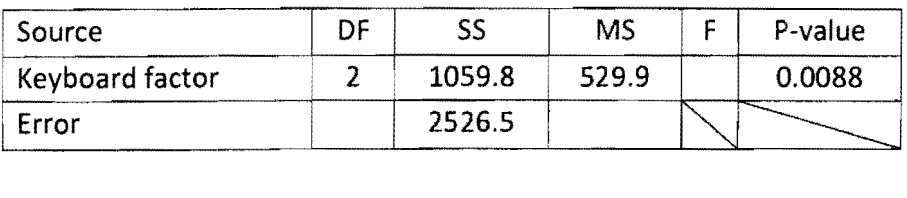

編號:

## <sup>284</sup>~~~~\*.-O-.~&4±~m~~~~~

資訊管理研究所甲組

:考試科目: 統計學<br>|

頁,第2頁

※ 考生請注意:本試題可使用計算機,並限「考選部核定之國家考試電子計算器」機型

1). Please calculate those missing values in the AN OVA table above. (3%)

2). What does p·value mean here? (3%)

3). Please construct the 95% confidence intervals between Keyboard Y and Keyboard Z and explain the result. (8%)'

9. When there are more than two levels (subgroups) in one factor, the post-hoc analysis is often desired once the ANOVA showed a significant omnibus test result. Why this should be accomplished through "multiple comparisons" (multiple testing) instead of conducting a series of conventional two-sample t-tests? Please name one common statistical procedure used in multiple testing. (5%).

10. Eighty patients were treated with an experimental drug for three months. Pre- and post-study clinical laboratory results showed abnormally high value of GPT (one type of liver function index), i.e. above the upper limit of the normal range, were summarized in the following table. What statistical test you should perform to examine whether there is an evidence of a change in the pre· to post-treatment rates of abnormalities? Please describe the null hypothesis and calculate the corresponding test statistic. (8%)

Table. Abnormality Frequency Summary

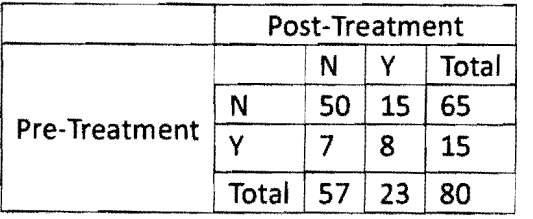

 $N =$  normal  $Y = GPT$  value above upper limit of normal range

(背面仍有题目,請繼續作答)

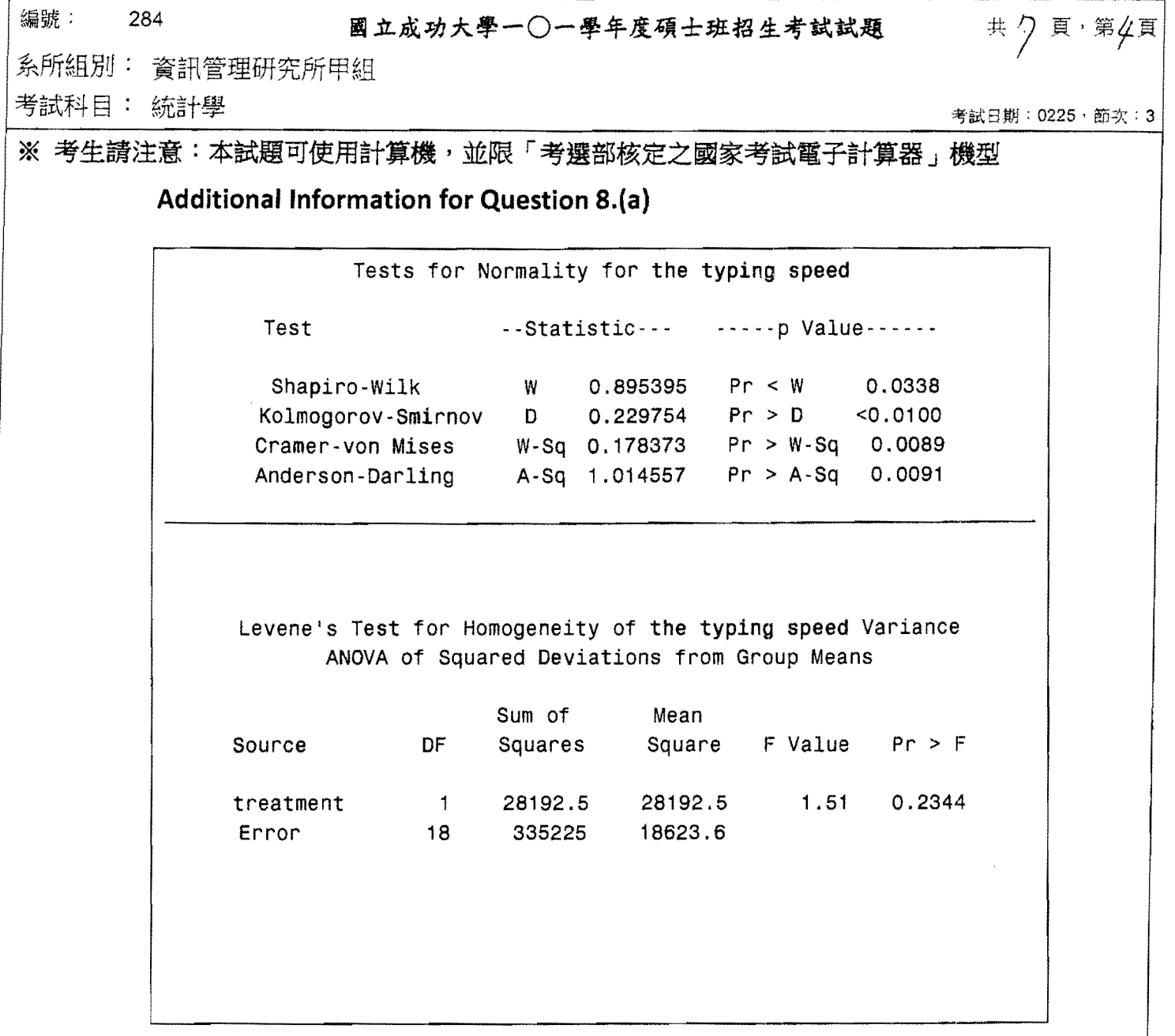

 $\label{eq:2.1} \frac{1}{\sqrt{2}}\int_{\mathbb{R}^3}\frac{1}{\sqrt{2}}\left(\frac{1}{\sqrt{2}}\right)^2\frac{1}{\sqrt{2}}\left(\frac{1}{\sqrt{2}}\right)^2\frac{1}{\sqrt{2}}\left(\frac{1}{\sqrt{2}}\right)^2.$ 

 $\mathcal{L}^{\text{max}}_{\text{max}}$  and  $\mathcal{L}^{\text{max}}_{\text{max}}$ 

## 編號: 284 ... 國立成功大學一〇一學年度碩士班招生考試試題 共 / 頁 · 第 <del>/ 頁</del>

系所組別: 資訊管理研究所甲組

~~f4§ f;+:-"'t~ "iJti'i *:::::r-* ~gi\8WJ : 0225 ' ifrj:.x : 3

※ 考生請注意:本試題可使用計算機,並限「考選部核定之國家考試電子計算器」機型

Standard normal cumulative probabilities

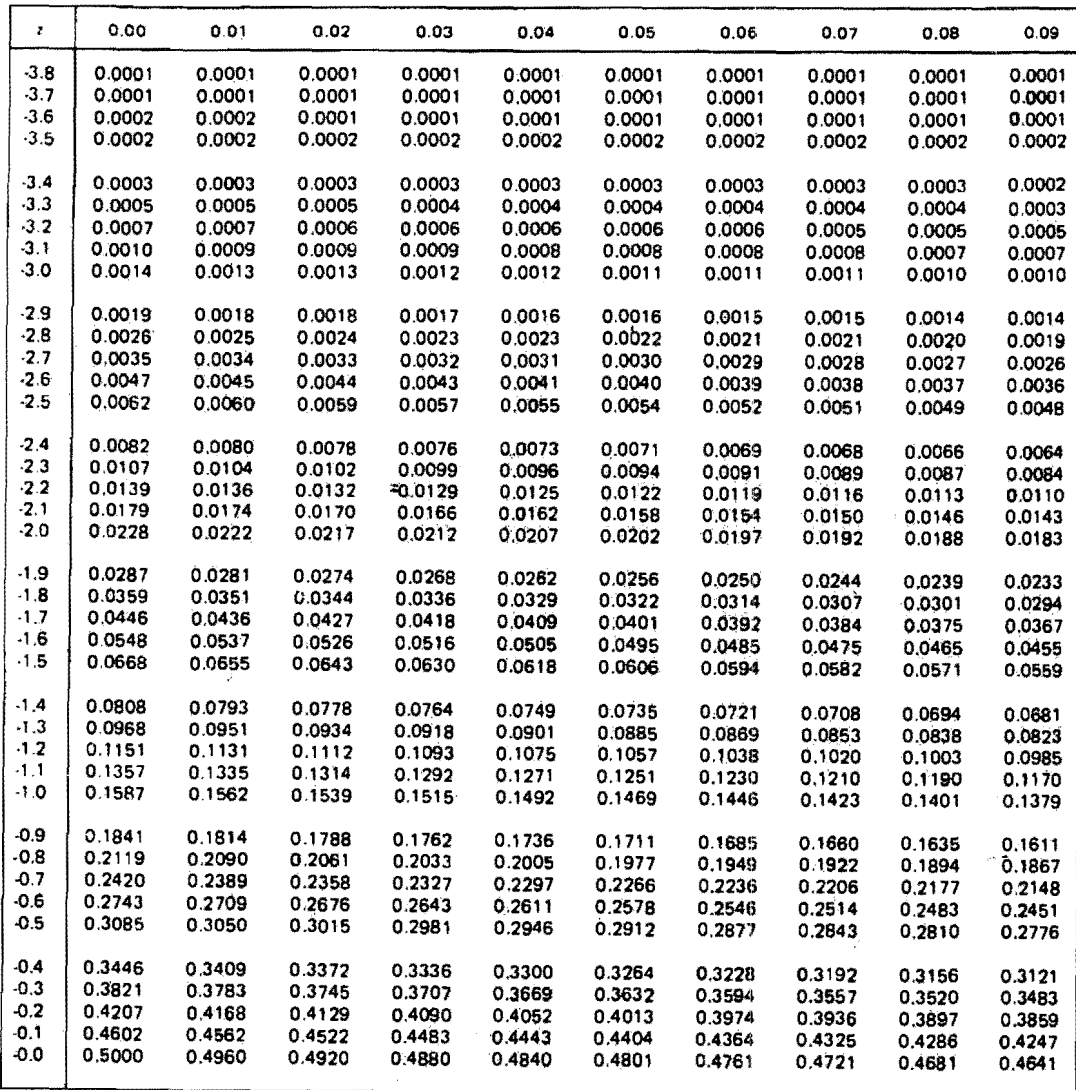

*Nate:* Table entry is the area under the standard normal curve to the left of the indicated z-value. thus giving *P(Z* < z).

(背面仍有题目,請繼續作答)

# ~i~ : 284 ~~4~\*.-O-••4~±.~~.~~4 # ?~' ~6

資訊管理研究所甲組

~~itf4§ : ~'~JI; B WJ : 0225 ' fm::j: : 3

※ 考生請注意:本試題可使用計算機,並限「考選部核定之國家考試電子計算器」機型

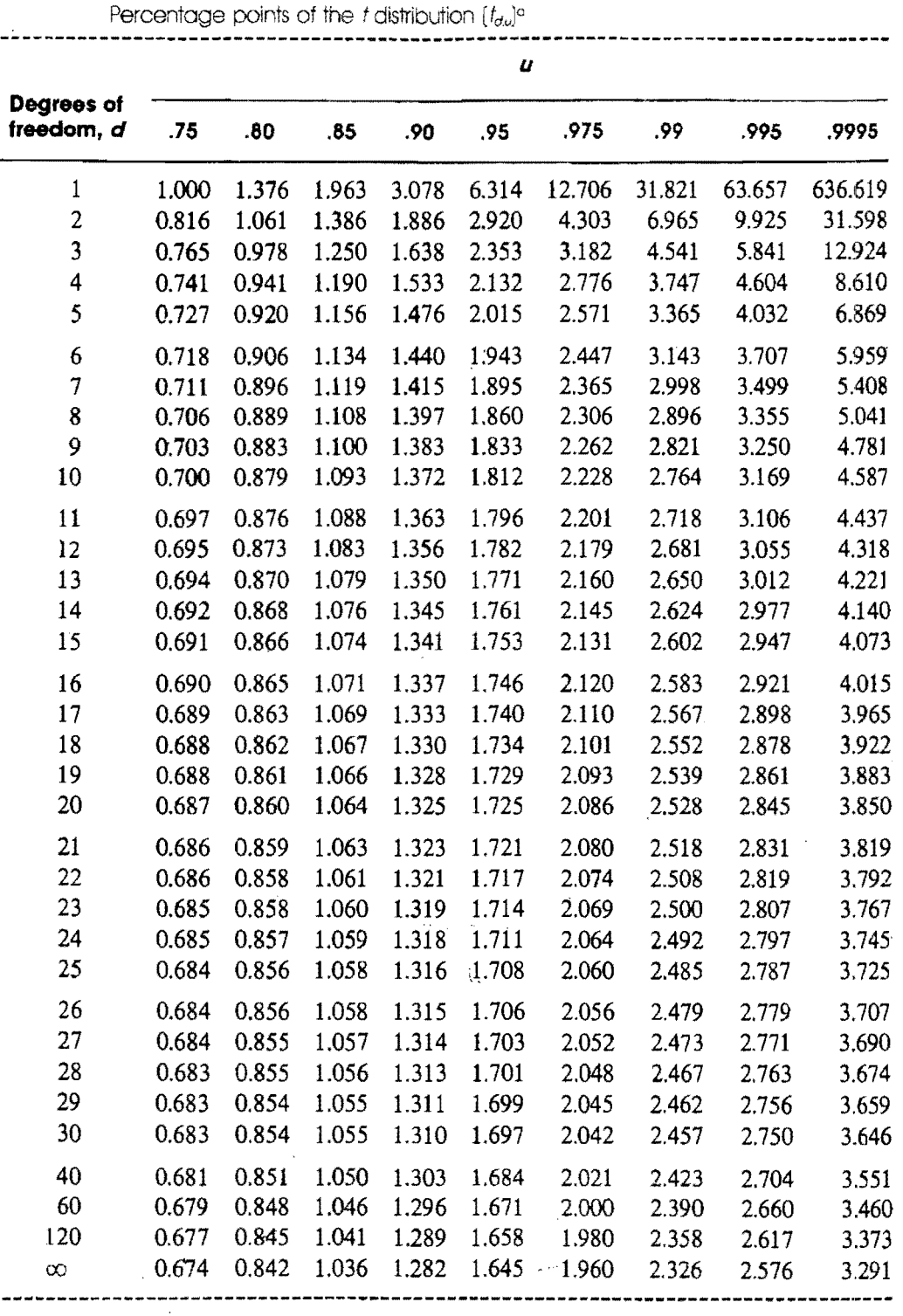

aThe uth percentile of a t distribution with *d* degrees of freedom.

[Table 5 is taken from Table "III of Fisher and Yates: "Statistical Tables for Biological, Agricultural and Medical Research," published by Longman Group Ltd., London (previously published by Oliver and Boyd Ltd., Edinburgh) and by pennission of the authors and publishers.]

### 編號 284

J.

### 國立成功大學一〇一學年度碩士班招生考試試題

系所組別: 資訊管理研究所甲組

考試科目: 統計學

考試日期: 0225 · 節次: 3

## ※ 考生請注意:本試題可使用計算機,並限「考選部核定之國家考試電子計算器」機型

The Chi-Square Tabfe ------------------,..\_----\_.\_-\_.\_----'--:,-.

Values of  $\chi^2$  for Selected Probabilities

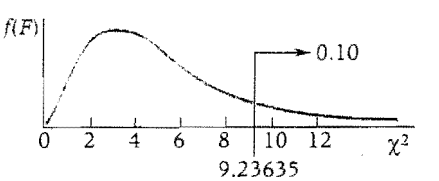

Example: df (Number of degrees of freedom) = 5, the tail above  $\chi^2$  = 9.23635 represents 0.10 or 10% of area under the curve.

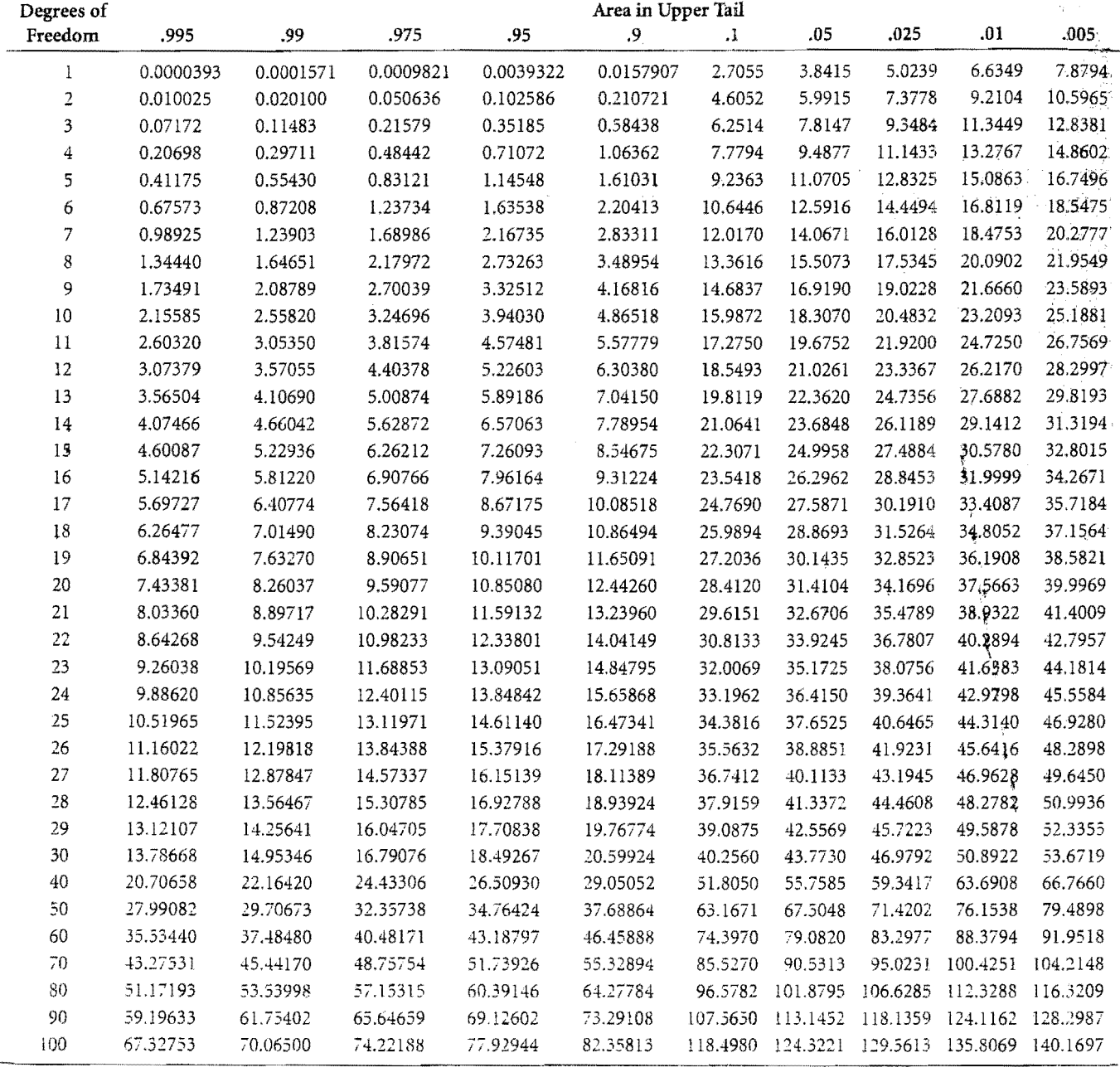

共. クミ・第クミ